# Komputerowe wspomaganie w in|ynierii produkcji - opis pi

#### Informacje ogólne

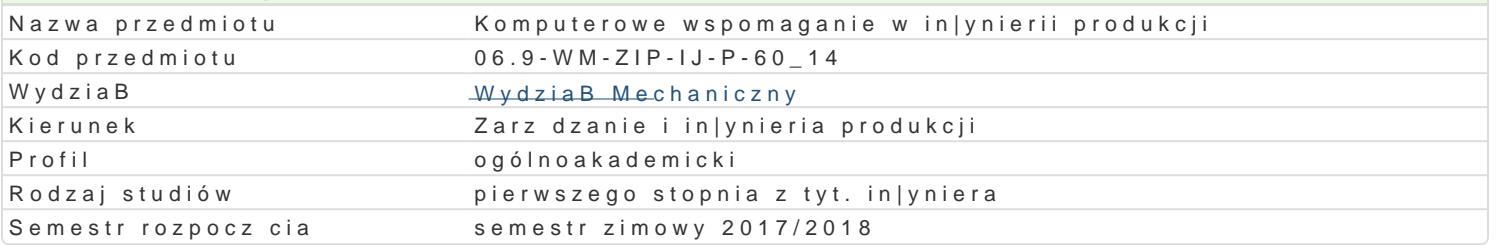

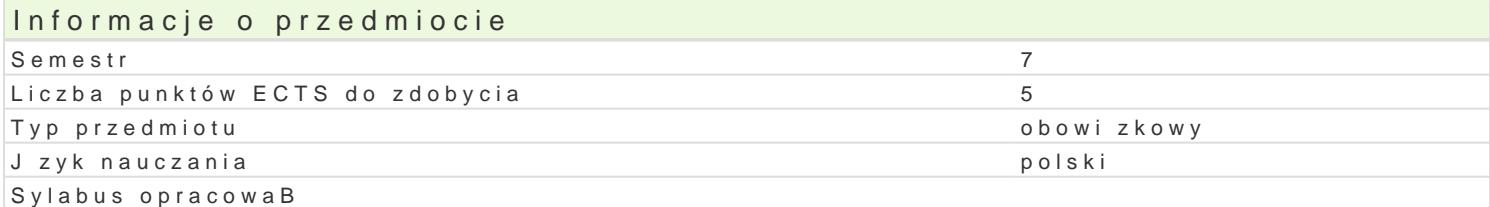

### Formy zaj

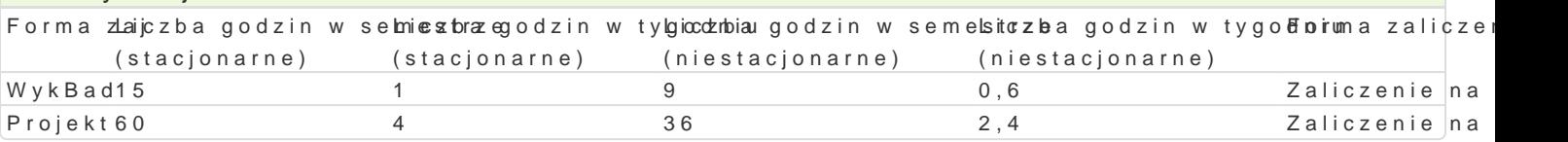

# Cel przedmiotu

Opanowanie wiedzy i umiej tno[ci w zakresie: przedstawienie produktu jako modelu 3D z mo|liwo[ci hybrydowego, student b dzie analizowaB i dobieraB narz dzia Cax do okre[lonego zadania, ponadto b systemów CAM.

### Wymagania wst pne

Podstawowa wiedza z zakresu: technologie informacyjne, procesy i techniki produkcyjne, in|ynieria w

### Zakres tematyczny

WykBad

Technologie informatyczne w komputerowo zintegrowanym cyklu rozwoju produktu. Wybrane aspekty t komputerowych w przedsi biorstwie. Technika projektowania odwrotnego, rapid tooling i rapid prototy modelowania, skBadania zespoBów oraz przygotowywania symulacji i prezentacji.Wirtualizacja wytwa rozwoju produktu w przedsibiorstwach produkcyjnych.

#### Projekt :

Przedstawienie studentom wybranych moduBów systemu Catia. Zapoznanie studenta z moduBem szkic Wirtualne modelowanie wybranych elementów maszyn w systemie Catia przy pomocy poznanych modul wirtualnego wyrobu, symulacji dziaBania wyrobu oraz elementami wirtualnego wytwarzania. Przedstaw zadane zagadnienie projektowe. Prezentacja i ocena rozwi zaD zastosowanych w trakcie realizacji pr zadanego zadania projektowego.

### Metody ksztaBcenia

wykBad konwencjonalny z pomocami multimedialnymi, metoda projektu, praca w grupach

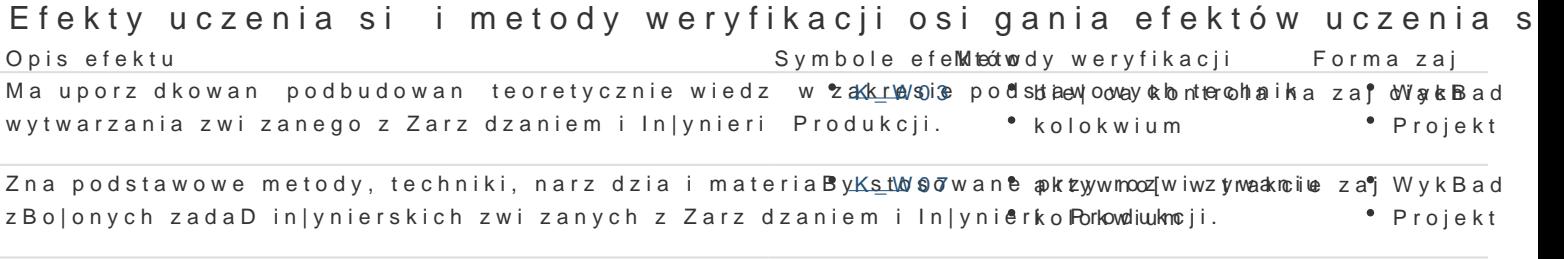

Potrafi wspóBdziaBa i pracowa w grupie, przyjmuj c t <u>AioXj</u>0ßó|ne robeserwacja i ocena aktyWynkoBoaid na zajciach Projekt

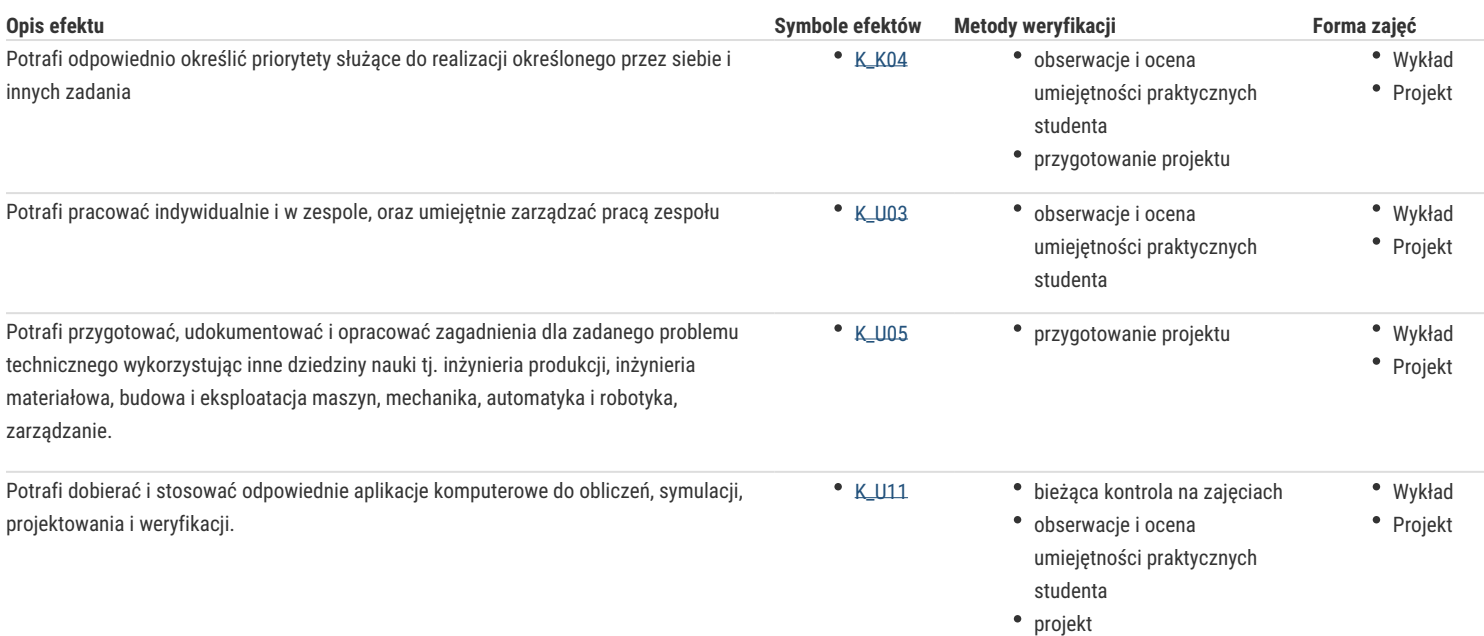

## Warunki zaliczenia

**Wykład:** kolokwium zaliczeniowe na ocenę

Ocena wystawiana na podstawie kolokwium pisemnego obejmującą weryfikację znajomości podstawowych zagadnień (K\_W03, K\_W05, K\_W07).

#### **Projekt:** zaliczenie na ocenę

Ocena wyznaczana na podstawie składowej oceniającej umiejętności związane z realizacją zadań projektowych i jego obrony (K\_U03, K\_U05, K\_K03) i przygotowanie dokumentacji projektowej (K\_U11) oraz składowej za "obronę" przez studenta sprawozdania z realizacji projektu (K\_W07, K\_K04).

Zaliczenie z przedmiotu: średnia ważona:

Wykład 0,5 i Projekt 0,5

#### Literatura podstawowa

- 1. Chlebus E. *Techniki komputerowe CAX w inżynierii produkcji*, WNT, W-wa 2000.
- 2. Lisowski E., *Modelowanie geometrii elementów maszyn i urządzeń w systemach CAD 3D*. Wyd. Politechniki Krakowskiej, Kraków 2003.
- 3. Skarka W., A. *Mazurek Catia. Podstawy modelowania i zapisu konstrukcji*. Wyd. Helion 2005.
- 4. Wyleżoł M., *Podstawy modelowania powierzchniowego i hybrydowego w systemie CATIA*. Wyd. Helion 2005
- 5. Wełyczko A. *Przykłady efektywnego zastosowania systemu w projektowaniu mechanicznym*. Wyd. Helion 2005

#### Literatura uzupełniająca

1. Inżynieria produkcji (zeszyty 1,2,3,5,7,8,9,10,11) red. J. Jakubowski i inni. Wyd. UZ, 2005-2016

# Uwagi

Zmodyfikowane przez dr hab. inż. Michał Sąsiadek, prof. UZ (ostatnia modyfikacja: 24-05-2017 10:49)

Wygenerowano automatycznie z systemu SylabUZ